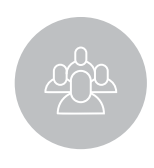

## Pinellas County, FL **PARKS AND CONSERVATION RESOURCES ADVISORY BOARD**

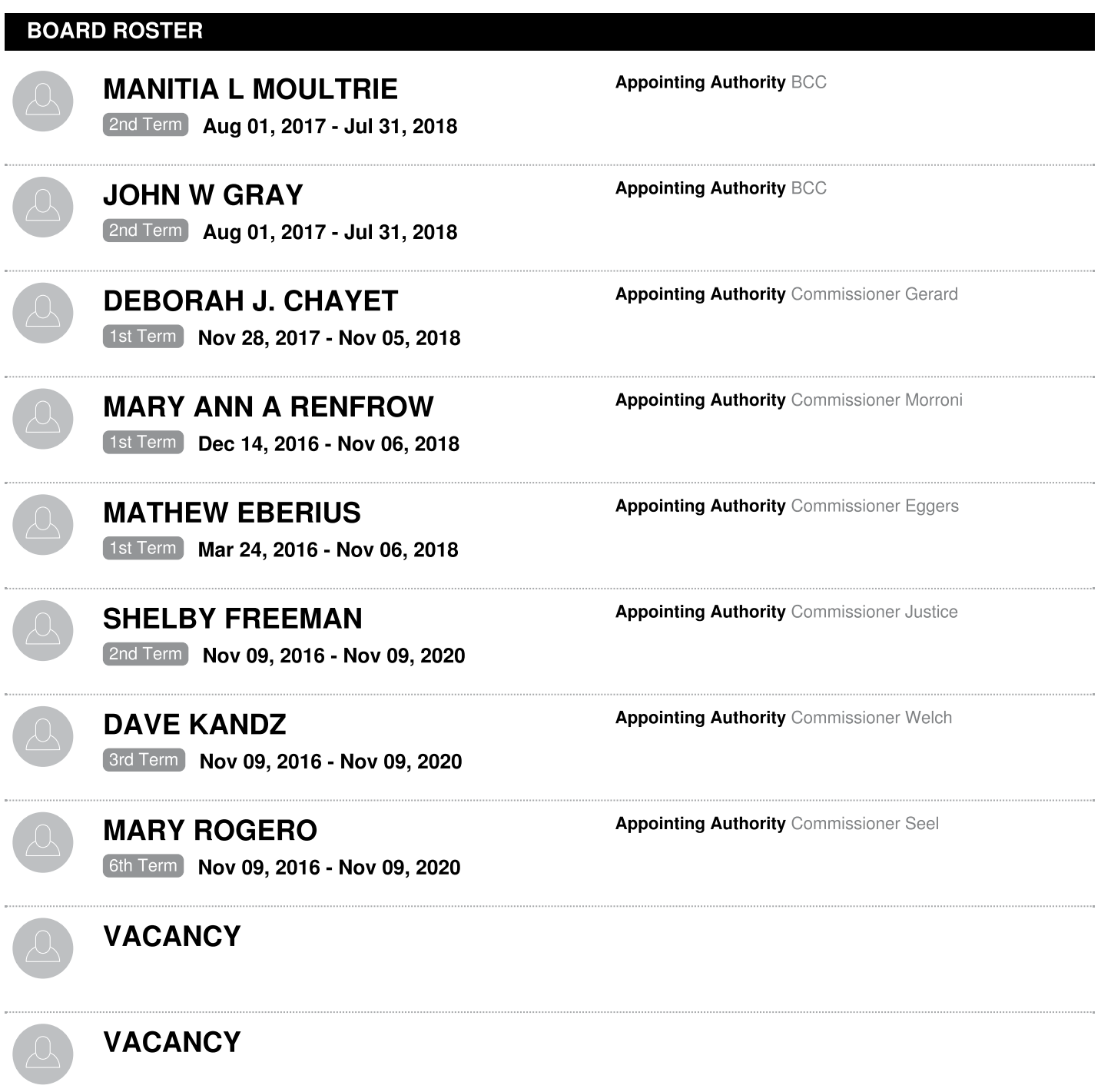